### **Egylépéses Numerikus Módszerek Közönséges Differenciálegyenletek Megoldására**

Diplomamunka

írta: Turi Petra

Matematika BSc szak

Témavezető:

Szekeres Béla János, tudományos segédmunkatárs Alkalmazott Analízis és Számításmatematikai Tanszék Eötvös Loránd Tudományegyetem, Természettudományi Kar

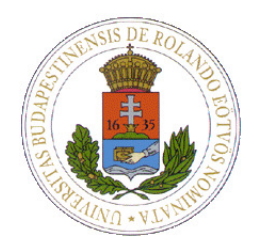

Eötvös Loránd Tudományegyetem Természettudományi Kar 2016

### **Köszönetnyilvánítás**

Elsősorban szeretném megköszönni témavezetőmenk Szekeres Béla Jánosnak odaadó, kivételesen lelkiismeretes munkáját és türelmét, amellyel végig kísérte dolgozatom elkészítését.

A dolgozatom alapjait jelentő MATLAB kódok megírásában és ellenőrzésében nagyban segítségemre volt a témavezetőmön túl Csajbók Viktória, a Budapesti Műszaki egyetem doktorandusza. Ezúton szeretném neki megköszönni segítségét és türelmét, amellyel hozzájárult, hogy ez a dolgozat elkészülhessen.

Végül, de nem utolsó sorban köszönet illeti családomat feltétel nélküli támogatásukért és segítségükért, valamint barátaimat bíztatásukért és rendkívül pozitív hozzáállásukért.

Budapest, 2016 május 31

*Turi Petra*

# **Tartalomjegyzék**

### **1. Bevezetés 1**

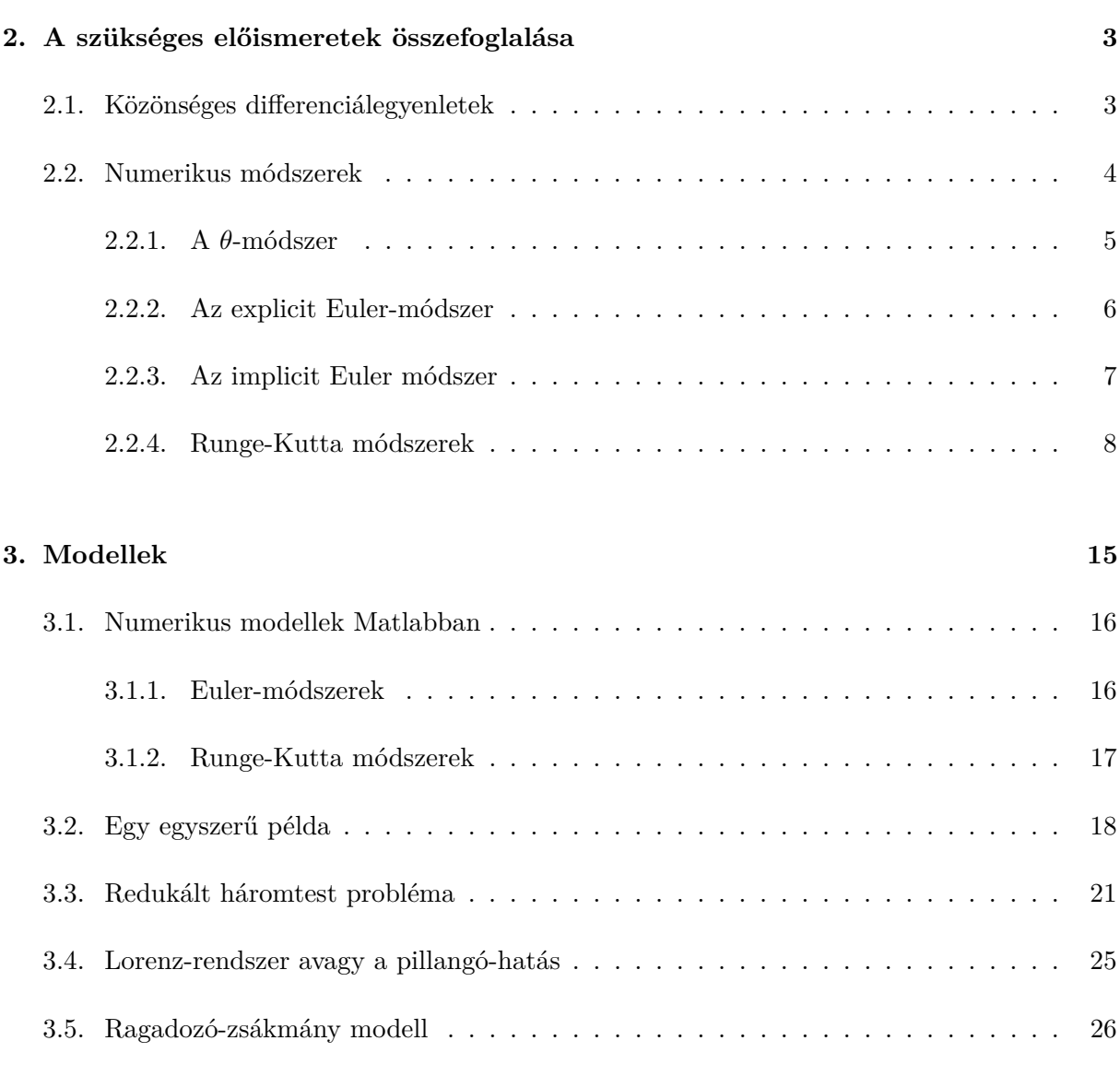

### **Irodalomjegyzék 28**

### **1. fejezet**

## **Bevezetés**

Dolgozatom témájául közönséges differenciálegyenletek numerikus megoldását választottam. Az általunk vizsgált Cauchy-feladat a következő alakú:

$$
\frac{du}{dt} = f(t, u), \quad t \in [0, T]
$$

$$
u(0) = u_0,
$$

ahol *u*<sup>0</sup> adott kezdeti függvény. A differenciálegyenlet megoldása azt jelenti, hogy megkeressük azt az *u* függvényt, amely a fenti egyenletet igazzá teszi. A gyakorlatban előforduló problémák esetén ezt a függvényt ritkán tudjuk zárt alakban kifejezni, ezért numerikusan közelítjük.

A dolgozatban az [1]-es munka 3. és 4. fejezetének néhány definíciójának, tételének, illetve algoritmusának áttekintése szerepel. Az első fejezetben ismertetjük a legalapvetőbb egyszerű egylépéses numerikus módszereket: a *θ*-módszert és a Runge-Kutta módszercsaládot. A második fejezetben pedig különböző feladatokon vizsgáljuk a módszerek működését, mint a redukált háromtest-probléma, egy egyszerű ragadozó-zsákmány modell, valamint a klasszikus Lorenz-féle differenciálegyenlet-rendszer, ami a differenciálegyenletek elméletének fejlődésében kulcsszerepet töltött be.

A numerikus módszerek implementálásához MATLAB programkörnyezetet használtunk, a módszereket megvalósító kódokat szintén ismertetjük.

### **2. fejezet**

# **A szükséges előismeretek összefoglalása**

### **2.1. Közönséges differenciálegyenletek**

A differenciálegyenleteket többségében a természettudományok, mérnöki, és közgazdasági folyamatok leírására használják, azaz a folytonos matematikai modelleket többnyire ezek segítségével lehetséges (és szokásos) leírni. Több fajtáját különböztetjük meg, például a közönséges (egyváltozós az ismeretlen függvény), és a parciális differenciálegyenleteket. Néhány fontosabb jellemzőjük:

- **rend**: egy differenciálegyenlet rendje a differenciálegyenletben szereplő legmagasabb rendű derivált rendje,
- **explicit**: egy differenciálegyenlet explicit, ha a függvénykapcsolatból explicit kifejezhető a legmagasabb rendű derivált,
- **implicit**: egy differenciálegyenlet implicit, ha nem explicit, tehát nem tudjuk kifejezni a legmagasabb rendű deriváltat.

**2.1.1. Definíció.** Legyen  $G \subset \mathbb{R} \times \mathbb{R}^d$  egy tartomány (azaz összefüggő, nyílt halmaz),  $(t_0, \bar{u_0}) \subset$  $\subset$  *G egy* adott pont ( $t_0$  ⊂ ℝ,  $\bar{u_0}$  ⊂ ℝ<sup>d</sup>),  $f$  : *G* → ℝ<sup>d</sup> *egy* folytonos leképezés. A

$$
\begin{cases} \frac{du(t)}{dt} = f(t, u) \\ u(t_0) = \bar{u_0} \end{cases}
$$

*feladatot kezdetiérték-feladatnak, avagy más szóval Cauchy-feladatnak nevezzük.*

Amikor a Cauchy-feladat egy természettudományos, műszaki vagy közgazdasági folyamat matematikai modellje, akkor alapvető követelmény, hogy létezzen egyértelmű megoldása. Ezt biztosítja az alábbi tétel a [2] munkából:

**2.1.2. Tétel.** *(egzisztenciatétel) : Tegyük fel, hogy teljesülnek az alábbi feltételek :*

 *<i>egy tartomány*,

*<i>, azaz f folytonos T-n*,

*– f a második változójában eleget tesz a Lipschitz-feltételnek, azaz létezik olyan L >* 0 *állandó, hogy minden*  $(t, u_1)$ *,*  $(t, u_2) \subset T$ *-re igaz, hogy* 

$$
|f(t, u_1) - f(t, u_2)| \le L|u_1 - u_2|.
$$

*Ekkor a kezdeti feltételbeli t*<sup>0</sup> *pontnak létezik olyan K*(*t*0) *környezete, hogy a kezdetiérték feladatnak egyértelműen létezik megoldása*  $K(t_0)$ -n.

### **2.2. Numerikus módszerek**

Sajnos csak ritkán lehetséges a differenciálegyenletek megoldásának konkrét előállítása zárt alakban (azaz megadása olyan képletek segítségével, amelyek ismert és könnyen kiértékelhető függvényeket tartalmaznak), ezért gyakorlatilag az a legegyszerűbb, ha numerikus módszerek segítségével valamilyen közelítő alakban keressük őket. Természetesen ezek a módszerek csak közelítő megoldást adnak, de kellően nagy pontosságúak, és ellenőrizhető hibahatáron belül mozognak. Ennek érdekében különböző elvárásokkal élünk velük szemben:

- \* Létezzen megoldás (egzisztencia).
- \* Ez a megoldás egyértelmű legyen (unicitás).
- \* A megoldás folytonosan függjön a feladatot leíró adatoktól (stabilitás).

A feladatokat, amelyek tudják a felsorolt elvárásokat, *korrekt kitűzésűeknek* nevezzük.

Sajnos többnyire nagyon speciális *f* függvények esetén adhatók csak meg képletek segítségével a kezdetiérték-feladatok megoldásai. Ezért ezek helyett inkább *numerikus megoldást* állítunk elő, ami azt jelenti, hogy az értelmezési tartományának egyes pontjaiban az ismeretlen megoldásfüggvény értékeit véges számú lépéssel közelítőleg határozzuk meg.

Ezután ebben a dolgozatban az úgynevezett *egylépéses módszerek*kel és az általuk megkapható közelítő megoldásokkal fogunk foglalkozni, vagyis olyan típusú eljárásokkal, ahol valamely rögzített időpontbeli közelítést egy az azt megelőző időpontbeli közelítés felhasználásával határozunk meg. A továbbiakban az alábbi feladatot vizsgáljuk:

$$
\frac{du}{dt} = f(t, u); \quad t \in [0, T] \nu(0) = u_0
$$
\n(2.1)

ahol *T >* 0 olyan szám, amely mellett a feladatnak létezik egyértelmű, megfelelően sima megoldása a [0*, T*] intervallumon.

Szakdolgozatom témája az előbbi (2.1) egyenlet numerikus megoldása különböző tesztfeladatokon. Ehhez egylépéses módszereket fogunk használni. A következőkben ezeket a módszereket definiáljuk és vizsgáljuk az [1]-es munka alapján. Az egylépéses módszereket az úgynevezett ekvidisztáns rácshálón (illetve azok sorozatán) adjuk meg. Ilyen rácsháló:

$$
\omega_h := \left\{ t_i = ih; \quad i = 0, 1, \cdots, N; \quad h = \frac{T}{N} \right\}.
$$

A numerikus módszereket  $y_i$  függvényekkel adjuk meg, mellyel célunk, hogy  $y_i \approx u(t_i)$ , ahol *u*(*ti*) a pontos megoldás az *ω<sup>h</sup>* rács *i.* pontjában. Ezek után bevezethetjük a numerikus módszer definícióját:

**2.2.1. Definíció.** *Legyen*

$$
y_{i+1} = y_i + h\Phi(h, t_i, y_i, y_{i+1}),
$$
\n(2.2)

*ahol* Φ *adott függvény és i* ∈ N*, továbbá t<sup>i</sup>* ∈ *ω<sup>h</sup> és y*<sup>0</sup> = *u*0*. A továbbiakban azt a numerikus módszert, amelyet a fenti képlet realizál,* Φ *numerikus módszernek nevezzük.*

### **2.2.1. A** *θ***-módszer**

Első lépésként olyan *P*1(*t*) elsőfokú polinomot keresünk, amely mellett az

$$
|u(t_{i+1}) - P_1(t_{i+1})| = O(h_i^2)
$$
\n(2.3)

becslés érvényes. Ezért *P*1(*t*)-től elvárjuk, hogy menjen keresztül a (*t<sup>i</sup> , u*(*ti*)) ponton, és irányát az *u*(*t*) függvény *t<sup>i</sup>* és *ti*+1 pontbeli érintőinek iránya határozza meg. (Ugyanis az irányt a megoldásgörbe rácspontbeli értékeiből akartuk meghatározni.)

Ezért legyen

$$
P_1(t) := u(t_i) + \alpha(t - t_i) \quad (t \in [t_i, t_{i+1}])
$$
\n(2.4)

alakú, ahol  $\alpha = \alpha(u_0(t_i), u_0(t_{i+1}))$  egy adott függvény. (Például az  $\alpha = u_0(t_i)$  megválasztással  $P_1(t) = T_{1,u}(t)$ , és ekkor természetesen érvényes.)

Létezik-e más, megfelelő megválasztás is? Mivel

$$
u(t_{i+1}) = u(t_i) + u_0(t_i)h_i + O(h_i^2)
$$
\n(2.5)

ebből következik, hogy

$$
u(t_{i+1}) - P_1(t_{i+1}) = h_i(u_0(t_i) - \alpha) + O(h_i^2),
$$
\n(2.6)

tehát pontosan akkor teljesül, amikor az

$$
\alpha - u_0(t_i) = O(h_i) \tag{2.7}
$$

becslés fennáll.

 $2.2.2$ . Tétel. *Ekkor tetszőleges*  $θ ∈ R$  *esetén az*  $α = (1-θ)u'_{t_i} + θu'_{t_{i+1}}$   $megválasztású α$  függvény *esetén az előbbi becslés érvényes.*

A fenti  $P_1(t)$  polinom az

$$
y_{i+1} = y_i + \alpha h_i \tag{2.8}
$$

egylépéses numerikus módszert határozza meg, ahol (2.1) összefüggés és (2.2.2) tétel alapján

$$
\alpha = (1 - \theta) f(t_i, y_i) + \theta f(t_{i+1}, y_{i+1}). \tag{2.9}
$$

Az itt leírt módszert *θ*-módszernek nevezzük.

**2.2.3. Megjegyzés.** A  $\theta$ -módszer esetén is jellemző, hogy  $y_i$  valamilyen közelítése az  $u(t_i)$  pon*tos értéknek. Az eltérés alapvetően a következő miatt van :*

- *– Minden lépésnél az u*(*t*) *megoldásfüggvényt az elsőfokú P*1(*t*) *polinommal approximáljuk,*
- *– P*1(*t*) *polinomban az α együtthatót (azaz a megoldásfüggvény deriváltjait) csak közelítőleg tudjuk meghatározni.*

*Mivel az α irányt a megoldásfüggvény t<sup>i</sup> és ti*+1 *pontbeli érintőinek iránya határozza meg, ezért általában úgy választjuk meg, hogy ezen két érték közé essék. Ezért a θ paramétert csak a* [0; 1] *intervallumból szokásos megválasztani. A továbbiakban kettő, speciálisan megválasztott θ* ∈ [0*,*1] *értékhez tartozó numerikus módszert vizsgálunk meg.*

### **2.2.2. Az explicit Euler-módszer**

Tekintsük a *θ*-módszert a *θ* = 0 megválasztással! Ekkor a (2.8) és a (2.9) a következő numerikus módszert generálják

$$
y_{i+1} = y_i + h_i f(t_i, y_i), \quad i = 0, 1, \dots, N - 1
$$
\n(2.10)

Mivel *y<sup>i</sup>* az ismeretlen *u*(*t*) függvény *t<sup>i</sup>* pontbeli közelítése, ezért értelemszerűen

$$
y_0 = u(0) = u_0,\tag{2.11}
$$

vagyis az iterációban az *i* = 0 értékhez tartozó *y*<sup>0</sup> adott érték.

**2.2.4. Definíció.** *A fenti* (2.10)*-*(2.11) *képletekkel definiált egylépéses módszert explicit Eulermódszernek nevezzük.*

Legyen

$$
g_i(h) = u(t_i) + h\Phi(h, t_i, u(t_i), u(t_{i+1})) - u(t_{i+1}).
$$

Ennek a függvénynek rendje sorfejtéssel a Cauchy-feladat egyenletének felhasználásával a pontos megoldás ismerete nélkül is meghatározható.

**2.2.5. Definíció.** *A*  $g_i(h)$  *függvényt a* (2.2) *alakú*  $\Phi$  *numerikus módszer*  $t_i \in \omega_h$  *pontbeli képlethibájának (más szóval lokális approximációs hibájának) nevezzük.*

**2.2.6. Definíció.** *Azt mondjuk, hogy a*  $\Phi$  *numerikus módszer p*-ed rendben konzisztens a  $t_i \in \omega_h$ *rácspontban, ha*

$$
g_i(h) = O(h_{p+1})
$$

*valamely p >* 0 *állandóval.*

A lokális approximációs hiba rendje tehát azt mutatja meg, hogy a pontos megoldás milyen pontossággal elégíti ki a Φ-módszer egyenletét.

**2.2.7. Megjegyzés.** *Megmutatható, hogy az explicit Euler-módszer elsőrendben konzisztens.*

**2.2.8. Tétel.** *Legyen*  $t^* \in [0,T]$  *tetszőleges rögzített pont. Tekintsük h*  $\rightarrow 0$  *mellett a*  $[0,t^*]$ *intervallumon az*

$$
\omega_h := \{ t_i = ih; \quad i = 0, 1, \dots, n; \quad h = t^* / n \}
$$
\n(2.12)

*ekvidisztáns rácshálók sorozatát. Ekkor a t* <sup>∗</sup> *pontban az explicit Euler módszer elsőrendben konvergens.*

#### **2.2.3. Az implicit Euler módszer**

A *θ* = 1 megválasztással a *θ*-módszer alapján előállíthatjuk a következő numerikus módszert:

$$
y_{i+1} = y_i + h_i f(t_{i+1}, y_{i+1}), \quad i = 0, 1, ..., N - 1,
$$
  

$$
y_0 = u_0.
$$
 (2.13)

**2.2.9. Definíció.** *A* (2.13) *képletekkel definiált egylépéses módszert implicit Euler-módszernek nevezzük.*

**2.2.10. Megjegyzés.** *A implicit Euler-módszert azért nevezzük implicitnek, mert az időben való előrehaladáshoz y<sup>i</sup> ismeretében yi*+1 *értékét minden egyes időlépésben egy (tipikusan nemlineáris) egyenlet megoldásával tudjuk csak meghatározni.*

**2.2.11. Megjegyzés.** *Erről a módszerről is megmutatható, hogy konzisztens és konvergens.*

### **2.2.4. Runge-Kutta módszerek**

A (2.1) Cauchy-feladatra kettőnél magasabb rendű numerikus módszerek megalkotása a korábban ismertetett egylépéses módszerek segítségével problémás. Az egyszerűbb módszerek (explicit Euler-módszer, implicit Euler-módszer, Crank-Nicolson-módszer) legfeljebb másodrendűek, a Taylor-módszerek viszont egy meglehetősen bonyolult előzetes analízist (a parciális deriváltak meghatározását) és azok kiértékelését igénylik. Ebben a részben megmutatjuk, hogy a parciális deriváltak kiszámításának feladata szerencsére megkerülhető.

### **Másodrendű Runge-Kutta módszerek**

Induljunk ki a (2.1) Cauchy-feladatból. A módszer bevezetéséhez először meghatározunk egy másodrendű kétlépéses módszert. Az *u*(*t*) megoldást a *t* = *t* <sup>∗</sup> + *h* pontban Taylor-sorba fejtve nyerjük, hogy:

$$
u(t^* + h) = u(t^*) + hu'(t^*) + \frac{h^2}{2!}u''(t^*) + O(h^3).
$$
\n(2.14)

A láncszabály alkalmazásával rendre deriválva a (2.1) azonosságot a *t* <sup>∗</sup> ∈ [0*, T*] pontban, a következő egyenlőségeket nyerjük:

$$
u'(t^*) = f(t^*, u(t^*)),
$$
  
\n
$$
u''(t^*) = \partial_1 f(t^*, u(t^*)) + \partial_2 f(t^*, u(t^*))u'(t^*),
$$
  
\n
$$
u'''(t^*) = \partial_{11} f(t^*, u(t^*)) + 2\partial_{12} f(t^*, u(t^*))u'(t^*) + \partial_{22} f(t^*, u(t^*)) (u'(t^*))^2 + \partial_2 f(t^*, u(t^*))u''(t^*)
$$
\n(2.15)

Vezessük be a következő jelöléseket:

$$
f = f(t^*, u(t^*)),
$$
  $\partial_i f = \partial_i f(t^*, u(t^*)),$   $\partial_{ij} f = \partial_{ij} f(t^*, u(t^*)),$  stb.

Az előbbi egyenlőtlenségekkel és a jelölésekkel átírhatjuk a (2.14) egyenletet a következőképpen:

$$
u(t^* + h) = u(t^*) + hf + \frac{h^2}{2!}(\partial_1 f + f \partial_2 f) + O(h^3) = u(t^*) + \frac{h}{2}f + \frac{h}{2}[f + h\partial_1 f + hf\partial_2 f] + O(h^3)
$$
 (2.16)

Mivel tetszőleges  $c_1, c_2 \in \mathbb{R}$  esetén a kétváltozós  $f : \mathbb{Q} \to \mathbb{R}$  függvény  $(t, u)$  pont körüli elsőfokú Taylor-sorba fejtése  $f(t + c_1h, u + c_2h) = f(t, u) + c_1h\partial_1f(t, u) + c_2h\partial_2f(t, u) + O(h^2)$  alakú, vagyis jelen esetben

$$
f(t^* + h, u(t^*) + hf(t^*, u(t^*)) = f + h\partial_1 f + hf\partial_2 f + O(h^2)
$$
\n(2.17)

ezért folytathatjuk az átírást a következő alakra:

$$
u(t^* + h) = u(t^*) + \frac{h}{2}f + \frac{h}{2}(f(t^* + h, u(t^*) + hf(t^*, u(t^*))) + O(h^3)
$$
 (2.18)

**2.2.12. Megjegyzés.** *A Runge-Kutta módszereket általában Butcher-táblázat segítségével szokták leírni, mely az alább látható módon néz ki :*

*2.2.13. Definíció. Egy explicit Runge-Kutta típusú módszer*

$$
\begin{array}{c|c}\n a & B \\
 \hline\n \sigma^T\n\end{array}
$$

*alakban felírt paramétereinek táblázatát Butcher-táblázatnak nevezzük.*

*2.2.14. Tétel. A* (2.2.13) *Butcher-táblázatú explicit Runge-Kutta típusú módszer pontosan akkor konzisztens, amikor teljesülnek a*

$$
Be = a; \quad \sigma^T \cdot e = 1 \tag{2.19}
$$

*feltételek, azaz*

$$
\sum_{k=1}^{m} b_{ik} = a_i \text{ minden } i = 1, 2 \cdots, m \text{ esetén és emellett } \sum_{k=1}^{m} \sigma_k = 1. \tag{2.20}
$$

*Mivel*

$$
u(t^* + h) - u(t^*) - \frac{h}{2}f - \frac{h}{2}(f(t^* + h, u(t^*) + hf(t^*, u(t^*))) = O(h^3)
$$
 (2.21)

*ezért a módszer másodrendű*

**2.2.15. Megjegyzés.**  $A \sigma = 0.5$  értékhez tartozó RK2 módszer a **Heun-módszert** eredménye*zi.* Érdekes megválasztás a  $\sigma = 1$ . Ekkor  $\sigma_1 = 0, \sigma_2 = 1$  és  $a_2 = b_{21} = 0.5$  és így a származtatott *numerikus módszer*

$$
k_1 = f(t_i, y_i), \quad k_2 = f(t_i + 0.5h, y_i + 0.5hk_1), \quad y_{i+1} = y_i + hk_2 \tag{2.22}
$$

*A* (2.22) *másodrendű módszert javított explicit Euler-módszernek nevezzük.*

Célunk érdekében általánosítsuk a (2.18) egyenletet:

$$
u(t^* + h) = u(t^*) + \sigma_1 h f(t^*, u(t^*)) + \sigma_2 h f(t^* + a_2 h, u(t^*) + b_{21} h f(t^*, u(t^*))) + O(h^3)
$$
 (2.23)

ahol  $\sigma_1, \sigma_2, a_2$  és  $b_{21}$  egyelőre tetszőleges paraméterek.

**2.2.16. Megjegyzés.** *Ha a t* = *t<sup>i</sup> pontban felírjuk a* (2.23) *egyenletet, akkor az*

$$
y_{i+1} = y_i + \sigma_1 h f(t_i, y_i) + \sigma_2 h f(t_i + a_2 h, y_i + b_2 h f(t_i, y_i))
$$
\n(2.24)

*egylépéses numerikus módszert kapjuk.*

A (2.23)-os egyenlet jobb oldalát Taylor-sorba fejtve a

$$
u(t^* + h) = u(t^*) + \sigma_1 hf + \sigma_2 h[f + a_2 h \partial_1 f + b_2 h f \partial_2 f + O(h^3) =
$$
  

$$
u(t^*) + (\sigma_1 + \sigma_2) hf + h^2[a_2 \sigma_2 \partial_1 f + \sigma_2 b_2 f] \partial_2 f] + O(h^3)
$$
 (2.25)

egyenlőséget kapjuk. A (2.2.12) megjegyzés alapján, a (2.16) és a (2.25) képletek összevetéséből azt kapjuk, hogy a (2.24) által meghatározott numerikus módszer pontosan akkor másodrendű, amikor

$$
\sigma_1 + \sigma_2 = 1
$$
  
\n
$$
a_2 \sigma_2 = 0.5
$$
  
\n
$$
b_{21} \sigma_2 = 0.5.
$$
  
\n(2.26)

**2.2.17. Tétel.** *Tegyük fel, hogy a*  $\sigma_1, \sigma_2, \sigma_2$  *és*  $b_{21}$  *paraméterek megoldásai a* (2.26) *egyenletnek. Ekkor a*

$$
k_1 = f(t_i, y_i), \quad k_2 = f(t_i + a_2h, y_i + hb_{21}k_1)
$$
\n(2.27)

$$
y_{i+1} = y_i + h(\sigma_1 k_1 + \sigma_2 k_2)
$$
\n(2.28)

*képletekkel defniált egylépéses explicit numerikus módszer másodrendű.*

A fenti tétel feltételeit kielégítő módszert *másodrendű Runge-Kutta módszernek* nevezzük, (a továbbiakben **RK2**).

Észrevehető, hogy a (2.26) egyenletrendszer négy ismeretlenjére csupán három egyenletünk van, ezért a megoldás nem egyértelmű, de szerencsére könnyen belátható, hogy tetszőleges  $\sigma \neq 0$ esetén az egyenletrendszerünk megoldásai a következők:

$$
\sigma_2 = \sigma, \quad \sigma_1 = 1 - \sigma, \quad a_2 = b_{21} = 0.5\sigma. \tag{2.29}
$$

Ennek alapján az RK2 módszerek egy egyparaméteres módszercsaládot alkotnak.

**2.2.18. Megjegyzés.** *Érdekes tény, hogy a σ tetszőleges paramétert nem lehet már úgy se megválasztani, hogy RK2 másod helyett harmadrendű legyen. Erre bizonyíték a következő példa.*  $L$ egyen a kiindulási (2.1) *Cauchy-feladatban*  $f(t, u) = u$ , azaz  $u'(t) = u(t)$ , melynek deriváltja  $u''(t) = u'(t)$ . Így hát  $u''(t) = u'(t) = u(t)$ . Másfelől az f-függvény definíciója miatt az  $f(t_i, y_i) =$ *yi. Erre alkalmazva a* (2.24)*-ös algoritmust*

$$
y_{i+1} = y_i + \sigma_1 hy_i + \sigma_2 h(y_i + b_{21} h f(t_i, y_i)) = y_i + \sigma_1 hy_i + \sigma_2 h(y_i + b_{21} hy_i) =
$$
  
\n
$$
y_i + hy_i[\sigma_1 + \sigma_2 + h \sigma_2 b_{21}] = y_i[1 + (\sigma_1 + \sigma_2)h + \sigma_2 b_{21}h^2]
$$
\n(2.30)

*egyenletet kapjuk. Helyettesítsük be a* (2.29)*-es értékeket, így az RK2 módszer erre a feladatra az*

$$
y_{i+1} = y_i(1 + h + \frac{h^2}{2})
$$
\n(2.31)

*algoritmust adja, ami független a σ paramétertől. Az u*(*t*) *pontos megoldás behelyettesítésével az előbbi képletbe megkaphatjuk a lokális approximácós hibát :*

$$
g_i = u(t_{i+1}) - u(t_i)(1 + h + \frac{h^2}{2}).
$$
\n(2.32)

 $Az\ u(t_{i+1})$  kifejezés  $t=t_i$  pontbeli sorbafejtése a deriváltakra vonatkozó  $u''(t_i) = u'(t_i) = u(t_i)$  $e$ *egyenlőség következtében*  $u(t_{i+1}) = u(t_i)(1+h+\frac{h^2}{2})$  $\frac{\partial}{\partial z}(k^2) + O(h^3)$ . Ezért tehát  $g_i = O(h^3)$   $\sigma$  tetszőleges *megválasztása mellett, azaz minden RK2 módszer legfeljebb másodrendű erre a feladatra.*

#### **Magasabb rendű Runge-Kutta módszerek**

Ebben a fejezetben magasabbrendben szeretnénk pontos formulákat előállítani kiindulásként a (2.24)-as általános algoritmust véve. Erre azért van szükség, mert gyakorlatban az első- és másodrendű módszerek túl sok időt vennének igénybe a megfelelő pontossághoz.

Induljunk ki a (2.27)-(2.28) által felírt módszerből. Ez a módszer másodrendben pontos. Ahhoz, hogy ez magasabb rendben, azaz jelen esetben harmadrendben is pontos legyen új változókat kell bevezetni és azokat megfelelően kell megválasztani. Tehát a (2.27)-(2.28) alakból kiindulva adódik a következő általánosítás:

$$
k_1 = f(t_i, y_i),
$$
  
\n
$$
k_2 = f(t_i + a_2h, y_i + hb_{21}k_1),
$$
  
\n
$$
k_3 = f(t_i + a_3h, y_i + hb_{31}k_1 + hb_{32}k_2)
$$
\n(2.33)

Ezek alapján az új érték:

$$
y_{i+1} = y_i + h(\sigma_1 k_1 + \sigma_2 k_2 + \sigma_3 k_3)
$$
\n(2.34)

Későbbi gyakori használata miatt itt vezessük be a következő fogalmat:

**2.2.19. Definíció.** *Az ún. lokális approximációs hiba, ami a Taylor-sor Taylor-polinommal való helyettesítéséből ered, feltételezve, hogy a t<sup>i</sup> pontbeli értéket pontosan ismerjük. Ennek a* [*t<sup>i</sup> , t<sup>i</sup>* + *hi* ] *intervallum hossza szerinti rendjét, vagyis az u*(*ti*+1) − *Tn,u*(*ti*+1) *eltérés h<sup>i</sup> szerinti rendjét lokális hibarendnek nevezzük. (Megfelelően sima függvények esetén ez a rend*  $O(h_i^{p+1})$  $\binom{p+1}{i}$ .)

A (2.34)-es formulában definiált módszer harmadrendűségéhez a lokális approximációs hiba vizsgálata szükséges. Nem nehéz, de hosszú számolás után megkaphatjuk, hogy a paraméterekre a következő kikötéseket kell tennünk.:

$$
a_2 = b_{21}, \quad a_3 = b_{31} + b_{32},
$$
  
\n
$$
a_3(a_3 - a_2) - b_{32}a_2(2 - 3a_2) = 0, \quad \sigma_3b_{32}a_2 = \frac{1}{6}, \quad \sigma_2a_2 + \sigma_3a_3 = \frac{1}{2},
$$
\n
$$
(2.35)
$$
  
\n
$$
\sigma_1 + \sigma_2 + \sigma_3 = 1
$$

Így hat egyenletet kapunk nyolc ismeretlenre. A lehetőségek közül kettőt mutatunk be.

1. Legyen

$$
a_2 = b_{21} = \frac{1}{3}, \quad a_3 = b_{32} = \frac{3}{2}, \quad b_{31} = 0
$$
  
 $\sigma_1 = \frac{1}{4}, \quad \sigma_2 = 0, \quad \sigma_3 = \frac{3}{4}$  (2.36)

Az alábbi értékekkel bíró módszer gyakran szerepel alkalmazásokban.

2. A másik harmadrendű módszer:

$$
a_2 = b_{21} = \frac{1}{2}
$$
,  $a_3 = 1$ ,  $b_{31} = -1$ ,  $b_{32} = 2$ ,  
\n $\sigma_1 = \sigma_3 = \frac{1}{6}$ ,  $\sigma_2 = \frac{2}{3}$  (2.37)

Ez a módszert leginkább akkor érdemes használni, amikor *∂*2*f* közel van a nullához, ugyanis  $f(t, u) = f(t)$  esetén ez  $O(h^5)$  rendben pontos.

Magasabb pontosság (*p >* 3) eléréséhez általánosítsuk az eddigi eredményeinket! Legyen *m* ≥ 1 egy adott egész szám. Definiáljuk a következő, ún. *m-lépcsős explicit Runge-Kutta típusú módszert* :

$$
k_1 = f(t_i, y_i),
$$
  
\n
$$
k_2 = f(t_i + a_2h, y_i + hb_21k_1),
$$
  
\n
$$
k_3 = f(t_i + a_3h, y_i + hb_31k_1 + hb_32k_2),
$$
  
\n
$$
\vdots
$$
  
\n
$$
k_m = f(t_i + a_mh, y_i + hb_m1k_1 + hb_m2k_2 + \dots + hb_{m,m-1}k_{m-1})
$$
  
\n
$$
y_{i+1} = y_i + h(\sigma_1k_1 + \sigma_2k_2 + \dots + \sigma_mk_m)
$$
\n(2.39)

A módszer megadása a képletekben lévő változók meghatározásával történik. Ezen magasabb rendű módszerek közül leginkább a negyedrendű Runge-Kutta módszert szokták alkalmazni. Az algoritmus, azaz a *ti*+1 pontbeli *yi*+1 közelítés meghatározása a már kiszámolt *t<sup>i</sup>* pontbeli *y<sup>i</sup>* közelítésből, a következő: az alábbi képletekkel

$$
k_1 = f(t_i, y_i),
$$
  
\n
$$
k_2 = f(t_i + 0.5h, y_i + 0.5hk_1)
$$
  
\n
$$
k_3 = f(t_i + 0.5h, y_i + 0.5hk_2)
$$
  
\n
$$
k_4 = f(t_i + h, y_i + hk_3)
$$
\n(2.40)

kiszámoljuk *k*1*, k*2*, k*3*, k*<sup>4</sup> értékeket. És az

$$
y_{i+1} = y_i + \frac{h}{6}(k_1 + 2k_2 + 2k_3 + k_4)
$$
 (2.41)

képlettel meghatározzuk az új közelítést.

**2.2.20. Megjegyzés.** *Az explicit Runge-Kutta módszerek konzisztenciájával foglalkoztunk, ám a gyakorlatban sokkal fontosabb a konvergencia. Bebizonyítható, hogy a p-ed rendű konzisztencia mellett a p-ed rendű konvergenciával is rendelkeznek ezek a módszerek. Ez az ún. zéro-stabilitás egyik tulajdonsága. Ennek részletezése azonban meghaladja ezen dolgozat kereteit.*

#### **Implicit Runge-Kutta módszerek**

Megfigyelhető, hogy az általános Runge-Kutta módszerek a következőkkel is leírhatók. Legyen *B* ∈ R *<sup>m</sup>*×*<sup>m</sup>* egy tetszőleges mátrix, *σ* ∈ R *<sup>m</sup>* egy adott vektor, és *a* = *Be*. Ha *B* nem szigorúan alsó háromszög mátrix, akkor *implicit Runge-Kutta típusú módszernek* (IRK) nevezzük. Ha *B* alsó (de nem szigorúan alsó) háromszögmátrix, akkor a módszert *diagonálisan implicit Runge-Kutta típusú módszernek* (DIRK) nevezzük.

Ezekben a módszerekben a fenti Runge-Kutta módszerektől eltérően a *k<sup>i</sup>* értékek kiszámolásához egy (általában nemlineáris) egyenletet, illetve az implicit Runge-Kutta módszer esetében *m* egyenletből álló egyenletrendszer megoldásait kell megtalálni. Habár ez a módszer bonyolultságát fokozza az explicithez képest, mégis a gyakorlatban gyakrabban alkalmazott módszerekről beszélünk. Ennek egyik oka, hogy ugyanazon lépésszám mellet magasabb a konzisztencia rendje (és így a konvergencia is), másik oka, hogy az explicit Runge-Kutta módszerektől eltérően a magasabb rendben pontos módszerek is jó kvalitatív (mint az A-stabilitás) tulajdonságokkal rendelkeznek.

1. Ilyen egylépcsős diagonálisan implicit Runge-Kutta típusú módszer a következő:

$$
k_1 = f(t_i + h, y_i + hk_1)
$$
  

$$
y_{i+1} = y_i + hk_1
$$
 (2.42)

Tehát az algoritmus a következőképp néz ki: Első lépésben megoldjuk a *k*<sup>1</sup> ismeretlenre az első egyenletet (általában Newton-féle iterációval), majd a megoldást behelyettesítjük a második képletbe. Határozzuk meg a módszer Φ függvényét! Mivel a második képletből *hk*<sub>1</sub> = *y*<sub>*i*+1</sub> − *y*<sub>*i*</sub></sub>, ezt behelyettesítve az első egyenletbe  $k_1 = f(t_i + h, y_i + (y_{i+1} - y_i))$  = *f*(*t<sup>i</sup>* + *h, yi*+1). Ezért, ismét a második összefüggésből, *yi*+1 = *y<sup>i</sup>* + *hf*(*t<sup>i</sup>* + *h, yi*+1), azaz  $\Phi(h, t_i, y_i, y_{i+1}) = f(t_i + h, y_{i+1})$ . Így ez a módszer elsőrendű.

2. Szintén egy egylépcsős diagonálisan implicit Runge-Kutta típusú módszer, amely a következőt jelenti:

$$
k_1 = f(t_i + 0.5h, y_i + 0.5hk_1)
$$
  

$$
y_{i+1} = y_i + hk_1.
$$
 (2.43)

Az algoritmus lépései itt is hasonlóak mint az előbb. Itt is a Φ függvény kiszámolásával kezdjük. A második képletből  $hk_1 = y_{i+1} - y_i$ . Behelyettesítve az első egyenletbe:

 $k_1 = f(t_i + 0.5h, y_i + 0.5(y_{i+1} - y_i)) = f(t_i + 0.5h, 0.5(y_i + y_{i+1}))$ . Tehát  $\Phi(h, t_i, y_i, y_{i+1}) =$  $f(t_i + 0.5h, 0.5(y_i + y_{i+1}))$  és a megfelelő egylépéses módszer

$$
y_{i+1} = y_i + h f(t_i + 0.5h, 0.5(y_i + y_{i+1}))
$$
\n(2.44)

alakú. A (2.44) diagonálisan implicit Runge-Kutta típusú módszert **implicit középponti szabálynak** nevezzük. A módszer rendjét a

$$
g_i = u(t_{i+1}) - u(t_i) - h f(t_i + 0.5h, 0.5(u(t_i) + u(t_{i+1})))
$$

kifejezés nagyságrendjének meghatározásával nyerjük. A szokásos sorbafejtéssel a következőket kapjuk:

$$
u(t_{i+1}) - u(t_i) = hu'(t_i) + \frac{h^2}{2}u''(t_i) + O(h^3)
$$
  

$$
f(t_i + 0.5h, 0.5(u(t_i) + u(t_{i+1}))) = f(t_i + 0.5h, u(t_i) + 0.5hu'(t_i) + O(h^2))
$$
  

$$
= f(t_i, u(t_i)) + 0.5h\partial_1 f(t_i, u(t_i)) + 0.5hu'(t_i)\partial_2 f(t_i, u(t_i)) + O(h^2)
$$
  

$$
= f(t_i, u(t_i)) + 0.5h[\partial_1 f(t_i, u(t_i)) + f(t_i, u(t_i))\partial_2 f(t_i, u(t_i))] + O(h^2).
$$

Behelyettesítve ezen értékeket a *g<sup>i</sup>* kifejezésbe és felhasználva a (2.43)-as formulából a második összefüggést, megkapjuk, hogy $g_i = O(h^3)$ , vagyis az implicit középponti szabály másodrendű.

3. A következő példában egy kétlépcsős implicit Runge-Kutta módszer szerepel:

$$
k_1 = f(t_i, y_i)
$$
  
\n
$$
k_2 = f(t_i + h, y_i + 0.5k_1 + 0.5k_2)
$$
  
\n
$$
y_{i+1} = y_i + 0.5hk_1 + 0.5hk_2.
$$
\n(2.45)

A harmadik képletből következik, hogy 0*.*5*h*(*k*<sup>1</sup> + *k*2) = *yi*+1 − *y<sup>i</sup>* . Ez és az első egyenlet alapján a második egyenlet:  $k_2 = f(t_i + h, y_i + (y_{i+1} - y_i)) = f(t_i + h, y_{i+1})$ . Ezt a  $k_2$  értéket és a *k*<sup>1</sup> értéket behelyettesítve a harmadik egyenletbe megkapjuk az eddig is keresett Φ függvényt, vagyis  $\Phi(h, t_i, y_i, y_{i+1}) = 0.5[f(t_i, y_i) + f(t_i + h, y_{i+1})]$  Vagyis megkaptuk a **Crank-Nicolson-módszert**.

Ha a fenti egyenletek pontosságára vagyunk kíváncsiak, megkapjuk, hogy a módszerek pontossága (p) kedvezőbb, mint a lépcsőszám (m). Például az egylépcsős trapézszabály másodrendű, a kétlépcsős Gauss-féle alappontokkal rendelkező módszer negyedrendű, a kétlépcsős Radaumódszer harmadrendű stb. Tehát az explicit Runge-Kutta típusú módszertől eltérően, a *p > m* eset is lehetséges. (ez valószínűleg azért van így, mert az implicit Runge-Kutta típusú módszernél több a szabadon megválasztható paraméterünk.) Az is belátható, hogy adott lépcsőszám esetén  $p \leq 2m$ .

**2.2.21. Megjegyzés.** *A módszereket, ahol p* = 2*m maximális pontosságú implicit Runge-Kutta módszernek nevezzük. Ilyen például az implicit Euler-módszer, az implicit középponti szabály.*

### **3. fejezet**

## **Modellek**

Ebben a fejezetben különböző példákon bemutatjuk, hogy az előző fejezetben leírt numerikus módszerek milyen esetekben, milyen hatékonysággal működnek.

A már eddig is megszokott módon az elsőrendű differenciálegyenleteket vizsgáljuk, azaz az  $u(t) = f(t, u(t))$  egyenletet az  $u(0) = u_0$  kezdeti feltétellel. A numerikus megoldás az ismeretlen u(t) függvény egy  $t_i = ih$  ( $i = 0, 1, \cdots, N$ ) rácshálón való közelítését jelenti, ahol az  $u(t_i)$ közelítését jelentő *y<sup>i</sup>* értékét valamilyen képlet segítségével határozzuk meg.

A módszerek pontosságát a lokális approximációs hiba jellemzi, amely azt fejezi ki, hogy a pontos megoldás rácshálón vett vetülete *h* milyen rendjében elégíti ki a numerikus megoldást meghatározó sémát.

A példákat az alábbi, már korábban begmutatott egylépéses módszerekkel fogjuk megoldani:

- Explicit Euler-módszer:  $y_i = y_{i-1} + f(t_{i-1}, y_{i-1})$ .
- Implicit Euler-módszer:  $y_i = y_{i-1} + f(t_i, y_i)$ .

Ezek elsőrendűek és általánosításuk a *θ*-módszer. Az utóbb említett módszer, ahogy a nevében is szerepel implicit, vagyis csak egy egyenlet megoldásával kaphatjuk meg *yi*-t. Ezt elkerülendő módosíthatjuk az egyenleteinket, -ezzel explicitté téve őket,- és így megkaphatjuk a javított-Euler módszert, illetve általánosításként megkaphatjuk a Runge-Kutta módszereket. Utóbbiak több köztes érték segítségével számolják ki az *yi*−<sup>1</sup> értékből az *y<sup>i</sup>* értékét. Ezek a módszerek a köztes értékek számától (az ún. lépcsőszámtól) függően általában magasabb rendben pontosak. Az egylépéses módszerek általánosítása a lineáris többlépéses módszerek, amelyek alakja

$$
a_0y_i + a_1y_{i-1} + \cdots + a_my_{i-m} = h(b_0f_i + b_1f_{i-1} + \cdots + b_mf_{i-m}), \quad i = m, m+1, \cdots,
$$

ahol,  $f_i = f(t_i, y_i)$ , és  $a_k$  és  $b_k$  a módszert definiáló adott paraméterek. Ezek a módszerek  $b_0$ értékétől függően szintén lehetnek explicitek ( $b_0 = 0$ ) és implicitek ( $b_0 = 0$ ). Pontosságukat az *m* lépcsőszám határozza meg.

### **3.1. Numerikus modellek Matlabban**

Ebben a részben bemutatjuk a fent leírt módszerek numerikus megoldását Matlab programnyelv segítségével különböző feladatokra.

### **3.1.1. Euler-módszerek**

### **Explicit Euler-módszer**

Itt az általános explicit Euler módszer MATLAB-beli kódja látható, *h* a lépésfinomság, *xinit* a tartomány kezdete, *xf inal* a tartomány vége, *n* a lépésköz, *yinit* a kezdeti feltétel. Ez az algoritmus megadja az egyenlet megoldását és a lépésfinomságból adodó hibát is. A dolgozat későbbi részeiben nézünk konkrét példákat. Az explicit Euler-módszert leíró egyenlet:

$$
y_{n+1} = y_n + h f(t_n, y_n)
$$

Ennek az algoritmusnak a MATLAB kódja:

```
function [x, y, hiba] = \text{euler\_forward}(f, xinit, yinit, xfinal, n)\% f : a feladatunk,
\% n : n reszre osztjuk az idointervallumunkat,
% h : [xinit, xfinal]−t n reszre osztjuk, azaz az algoritmus
% l e p e s f i n om s a g a ,
\% xinit : [xinit, xfinal] az idointervallumunk kezdete,
% x f i n a l : [ x i n i t , x f i n a l ] az i d o i n t e r v a l l um u n k vege
% h i b a : a modszer h i b a j a
 h=(x \sin a l - x \sin i t)/n;x=[\n  x \text{init } \mathbf{zeros}(1,n)];
 y = [ y in it zeros (1, n) ;
 hiba=\mathbf{zeros}(1, n+1);for i=1:nx(i+1)=x(i)+h;y(i+1)=y(i)+h*f(x(i),y(i));hiba (i+1)=(y(i+1)-y(i))/h-f(x(i),y(i));end
```

```
end
```
### **Implicit Euler-módszer**

Az implicit Euler-módszer algoritmusa a következő:

$$
y_{n+1} = y_n + h f(t_{n+1}, y_{n+1})
$$

Látható, hogy az egyenletben *yn*+1 részben önmaga egy függvényével van deklarálva, ezért a módszer használatához először a feladatot át kell alakítani, ebből adódóan a feladatot általában Newton- vagy fixpont-iterációval oldjuk meg.

### **3.1.2. Runge-Kutta módszerek**

Ebben a részben a Runge-Kutta módszereknek két fajtáját mutatjuk be. A másod- illetve a negyedrendű Runge-Kutta módszereket.

### **Másodrendű Runge-Kutta módszer**

Léteznek a MATLAB programrendszerben beépített programok, amelyek alkalmasak akár nagy pontossággal és hatékonyan megoldani a kezdetiérték-feladatokat. Ilyen például az 'ode23' Runge-Kutta típusú módszer, amelyet Bogacki-Shampine-módszernek is nevezünk. Ez egy explicit (2*,* 3)-típusú Runge-Kutta-módszer. Igazából akkor hatékony, amikor olcsón szeretnénk kevésbé pontos megoldást kapni. (Általában nem merev, vagy csak nagyon kis merevségű feladatokra alkalmazzuk.) Ennek meghívása a '[T1, Y23] = ode23(f,[kezdőidő,végidő])' utasítás. Itt is két kimenő paraméter van, az idő és a közelítő értékek vektora. A bemenő paraméterek rendre: az alfüggvény, ami leírja a differenciálegyenletünket, az idővektor, hogy melyik időpontokban számoljuk ki a megoldást, és a kezdeti-érték vektor.

Ezenkívül a következő egy általunk megalkotott algoritmus, amit korábban Javított Eulermódszerként mutattunk be:

```
function [x, y, h, hiba] = \text{euler\_javitott}(f, xinit, yinit, xfinal, n)
```

```
\% f : a feladatunk,
\% n : n reszre osztjuk az idointervallumunkat,
% h : [xinit, xfinal]−t n reszre osztjuk, azaz az algoritmus
% l e p e s f i n om s a g a ,
\% xinit : [xinit, xfinal] az idointervallumunk kezdete,
% x f i n a l : [ x i n i t , x f i n a l ] az i d o i n t e r v a l l um u n k vege
% h i b a : a modszer h i b a j a
 h=(x \, \text{final} -x \, \text{init})/n;
 \mathbf{x} = [\text{xinit } \textbf{zeros}(1, \text{n})];y = [ y in it \mathbf{zeros}(1,n) ;
  hib a=zeros ( 1 , n+1);
 for i=1:nx(i+1)=x(i)+h:
```
 $y(i+1)=y(i)+h*(f(x(i)+0.5*h,y(i)+0.5*h*f(x(i),y(i))))$ ; hiba  $(i+1)=(y(i+1)-y(i))/h-f(x(i),y(i));$ **end**

### **Negyedrendű Runga-Kutta módszer**

Szintén beépített rutin program az 'ode45', ami egy ún. beágyazott Dormand-Prince-módszer. Ez egy egylépéses, váltakozó lépésközű negyed-, ötödrendű Runge-Kutta módszer. A beépített függvényen kívül, pedig bemutatjuk a korábban definiált negyedrendű Runge-Kutta módszer algoritmusát:

```
function [x, y, h, hiba] = RK4(f, xinit, yinit, xfinal, n)h=(x \, \text{final} -x \, \text{init})/n;
x=[x\text{init zeros}(1,n)]; y=[y\text{init zeros}(1,n)];hiba=\mathbf{zeros}(1, n+1);for i = 1:nx(i+1)=x(i)+h;y(i+1)=y(i)+(h/6)*(f(x(i),y(i))+2*f(x(i)+0.5*h,y(i))+0.5 * h * f(x(i), y(i))) + 2 * f(x(i) + 0.5 * h, y(i) + 0.5 * h * f(x(i) +0.5 * h, y(i) + 0.5 * h * f(x(i), y(i))) + f(x(i) + h, y(i) + h * f(x(i) +0.5 * h, y(i) + 0.5 * h * f(x(i) + 0.5 * h, y(i) + 0.5 * h * f(x(i), y(i)));
      hiba (i+1)=(y(i+1)-y(i))/h-f(x(i),y(i));end
 end
```
### **3.2. Egy egyszerű példa**

Bevezetésként tekintsük az alábbi [8]-ból származó egyszerűbb feladatot:

$$
4\dot{y}(x) = xy(x) + 2
$$
  
y(0) = 3 (3.1)

kezdetiérték-feladatot. Számítsuk ki a megoldás közelítő értékét a *t* = 2 pontban, a  $h = \frac{1}{16}$  $\frac{1}{16}, \frac{1}{32}$  $\frac{1}{32}, \frac{1}{64}$  $\frac{1}{64}, \frac{1}{12}$  $\frac{1}{128}, \frac{1}{25}$  $\frac{1}{256}, \frac{1}{51}$  $\frac{1}{512}, \frac{1}{102}$  $\frac{1}{1024}$  lépésközök esetén, ha a módszer:

- explicit Euler,
- implicit Euler,

**end**

- javított Euler,
- $\bullet$  RK4!

A feladat numerikus megoldása érdekében átírhatjuk így:

$$
\dot{y} = \frac{xy+2}{4}
$$
\n
$$
y(0) = 3
$$
\n
$$
(3.2)
$$

A kezdetiértéken nem szükséges változtani.

**Numarikus megoldás** A feladatot az eddig vett algoritmusokkal oldjuk meg MATLAB segítségével.

• **Explicit Euler-módszer** Az algoritmus MATLAB-beli kódja:

```
\chiinit = 0; \frac{\%A}{A} v i z s q a lt intervallum k e z d ete
y in it =3; \%A k e z d e t i f e l t e t e l
f = \mathbb{Q}(x, y) (x*y+2)/4; %A feladat
x final = 2; % % \{x_i : i = 1, 2, \ldots, i = 2\} % * x i : i = 1, 2, \ldots, i x i : i = 2, 3, \ldots, i x i : i = 1, 2, \ldots, i x i : i = 1, 2, \ldots, i x i : i = 1, 2, \ldots, i x i : i = 1, 2, \ldots, i x i : i = 1, 2, \ldots, i x i : i = 1, 2, \ldots, i%Kulonbozo nagysagu (2^n ) f e l o s z t a s o k h o z :
hatvany = 4:1:10;n=2.^ hatvany ;
line color = ['k', 'b', 'r', 'g', 'm', 'y', 'c'];
%A s c r i p t :
for i = 1: length (n)[x, y, h, hiba] = \text{euler forward} (f, xinit, yinit, x final, n(i));%H ibak t a b l a z a t a :
      t a bl a z a t ( i , : ) = [h, y (end), hib a (end)]
end
```
A 3.1 ábrán tekinthetjük meg a (3.2)-es egyenlet numerikus megoldását explicit Eulermódszerrel különböző lépésfinomsággal.

• **Implicit Euler-módszer** Az egyenletek átalakíthatóak úgy, hogy megoldható legyen az explicit Euler-algoritmushoz hasonló módon. Ez ebben a feladatban a következő módon történik:

Általánosítva *y<sup>n</sup>* a következőképp néz ki:

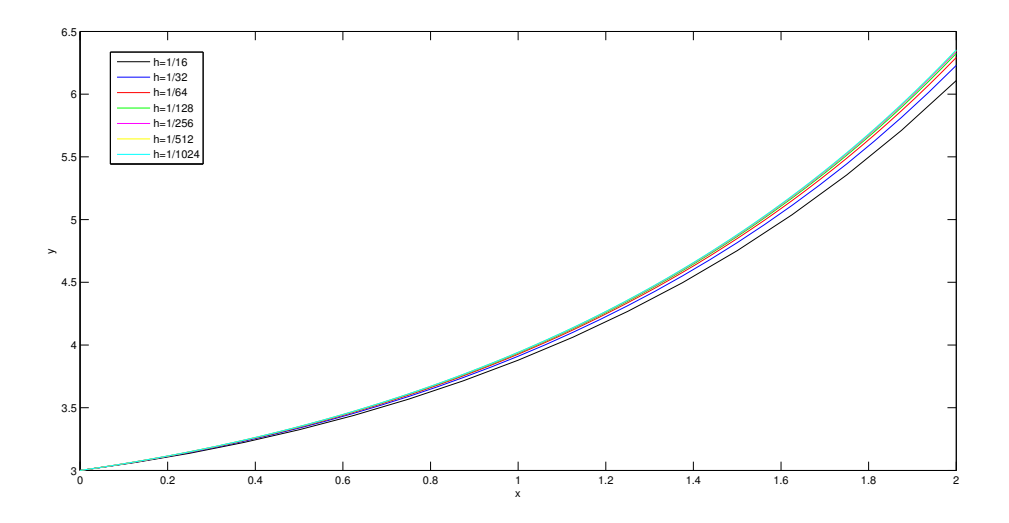

3.1. ábra. A (3.2)-es egyenlet numerikus megoldása explicit Euler-módszerrel különböző *h* lépésfinomsággal.

$$
y_n = y_{n-1} + h f(t_n, y_n)
$$

Ez a  $(3.2)$  esetén:

$$
y_n = y_{n-1} + h \frac{x_n y_n + 2}{4}
$$
  

$$
y_n = y_{n-1} + \frac{hx_n y_n}{4} + \frac{h}{2}
$$
  

$$
y_n (1 - \frac{hx_n}{4}) = y_{n-1} + \frac{h}{2}
$$
  

$$
y_n = \frac{y_{n-1} + \frac{h}{2}}{1 - \frac{hx_n}{4}}
$$

Ezt az egyenletet már meg tudjuk oldani numerikusan az explicit Euler-módszerhez hasonlóan *yn*-ben implicit egyenlet megoldása nélkül.

A 3.2 ábra az implicit Euler-módszer különböző lépésfinomságnál.

• **Javított Euler-módszer** Ennél a módszernél nincs más dolgunk, mint a fentebb ismertetett javított Euler-módszert meghívni a feladat paramétereivel

Eredményeinket a 3.3 ábrán mutatjuk be.

• **Negyedrendű Runge-Kutta módszer** Hasonlóan az explicit, ill. javított Euler-módszerhez meghívhatjuk a fejezet elején ismertetett módszert a feladat adataira. A megoldás a 3.4 ábrán látható.

Az alábbi táblázatban összefoglaljuk a különböző módszerek hibáját, különböző lépésfinomság mellett a (3.2) példán keresztül:

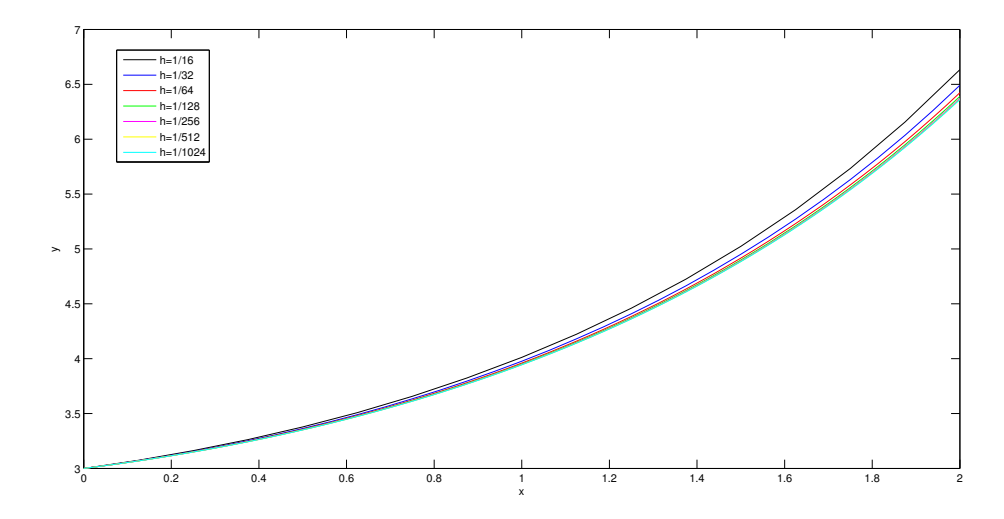

3.2. ábra. A (3.2)-es egyenlet numerikus megoldása implicit Euler-módszerrel különböző *h* lépésfinomsággal.

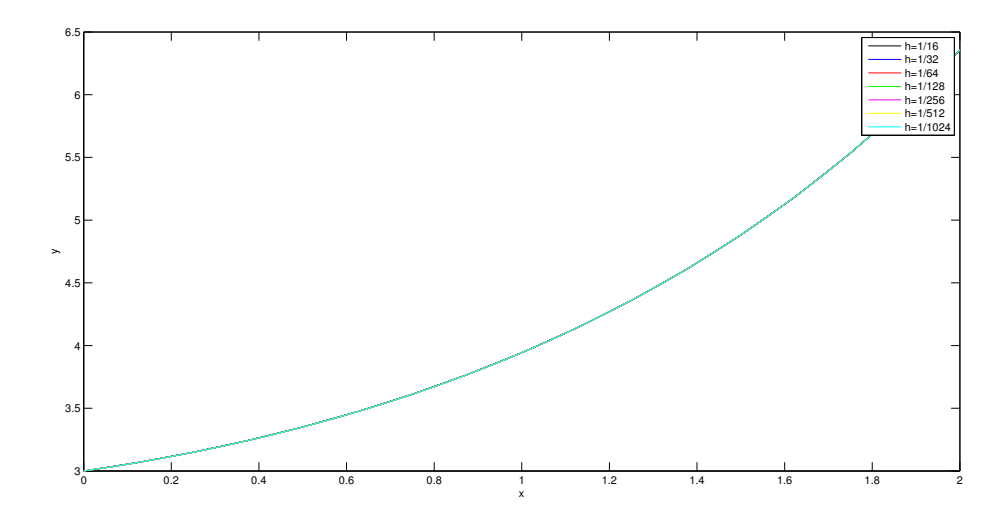

3.3. ábra. A (3.2)-es egyenlet numerikus megoldása javított Euler-módszerrel különböző *h* lépésfinomsággal.

### **3.3. Redukált háromtest probléma**

Egyik alapfeladata az égi mechanikának meghatározni *n* számú pontszerű égitest mozgását, ha rájuk csak a Newton-féle kölcsönös gravitációs vonzerő hat. Ehhez vezessünk be a következőket. Legyenek  $P_1, \dots, P_n$  az *n* db tömegpontunk, melyeknek tömege rendre  $m_1, \dots, m_n$ . Jelölje  $P_i$  helyvektorát  $r_i = (x_i, y_i, z_i)$  az általános  $O_{xyz}$  inerciarendszerben. Ekkor a  $P_i$ -re a  $P_j$   $(i \neq j)$ által kifejtett erő a Newton-féle gravitációs törvény alapján:

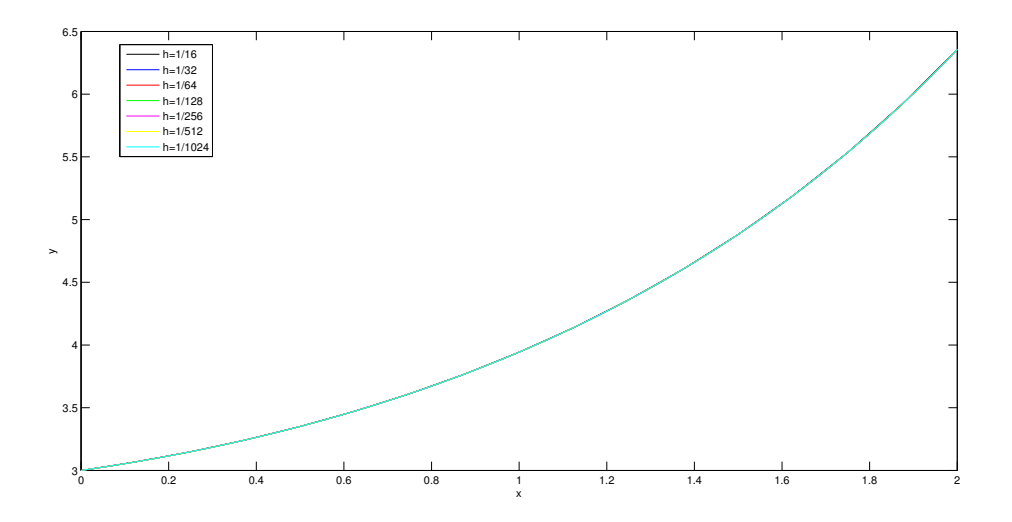

3.4. ábra. A (3.2)-es egyenlet numerikus megoldása RK4 különböző *h* lépésfinomsággal.

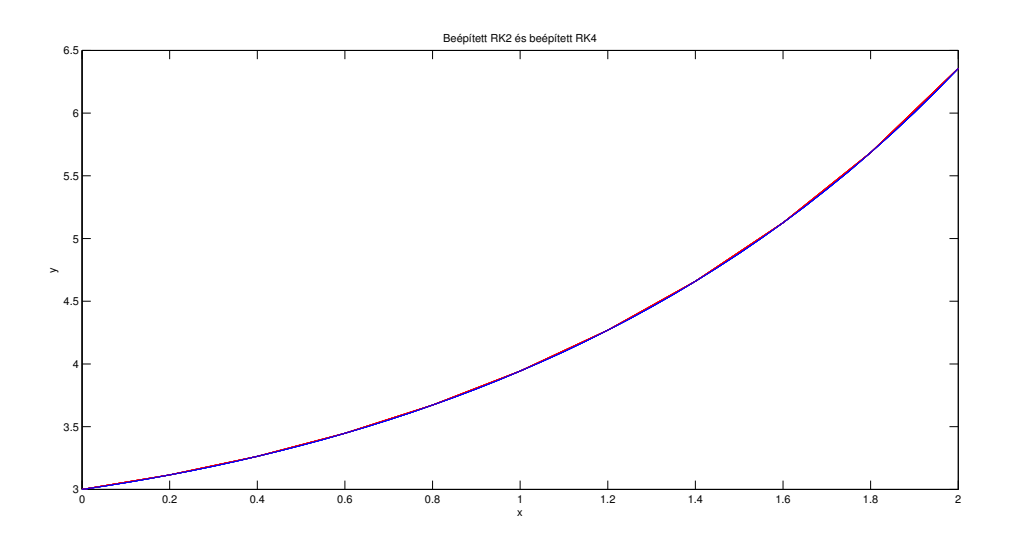

3.5. ábra. A (3.2)-es egyenlet numerikus megoldása a beépített RK2 és RK4 módszerekkel  $n=1024$ esetén

$$
\underline{F}_{ij} = k^2 \frac{m_i m_j}{r_{ij}^2} \frac{r_{ij}}{r_{ij}}
$$

ahol  $r_{ij} = \sqrt{(x_j - x_i)^2 + (y_j - y_i)^2 + (z_j - z_i)^2}$ . Mivel a  $P_i$ -re ható eredő erőt az összes *j*-re kell venni, ezért szummázva, és *Fi*-t kifejtve az *n* test probléma mozgásgegyenletei:

$$
m\ddot{a} = k^2 \sum_{j \to 1}^n \frac{m_i m_j}{r_{ij}^3} \underline{r}_{ij},\tag{3.3}
$$

|      |         | ΕE     |             | IE     |        | JE     |        | RK4    |        |
|------|---------|--------|-------------|--------|--------|--------|--------|--------|--------|
| n    | $h=2/n$ | y(n)   | hiba        | y(n)   | hiba   | y(n)   | hiba   | y(n)   | hiba   |
| 16   | 0.125   | 6.1087 | $-8,88E-16$ | 6,6341 | 0.4310 | 6,3524 | 0,1916 | 6,3568 | 0,1968 |
| 32   | 0.0625  | 6.2295 | $-1,78E-15$ | 6,4915 | 0.2148 | 6,3557 | 0.1013 | 6,3568 | 0,1026 |
| 64   | 0.03125 | 6.2923 | $6,22E-15$  | 6,4232 | 0,1073 | 6,3566 | 0.0521 | 6,3568 | 0,0524 |
| 128  | 0.0156  | 6.3244 | 2,04E-14    | 6,3898 | 0,0536 | 6,3568 | 0,0264 | 6,3568 | 0,0265 |
| 256  | 0.0078  | 6.3405 | $-1,73E-14$ | 6,3733 | 0.0268 | 6,3568 | 0.0133 | 6,3568 | 0.0133 |
| 512  | 0.0039  | 6.3487 | 4,26E-14    | 6,3650 | 0.0134 | 6,3568 | 0.0067 | 6,3568 | 0.0067 |
| 1024 | 0.0020  | 6.3528 | 2,13E-14    | 6,3609 | 0,0067 | 6,3568 | 0.0033 | 6,3568 | 0.0033 |

3.1. táblázat. Hibák táblázata, ahol EE=explicit Euler-módszer hibája,IE=Implicit Euler-módszer hibája, JE=Javított Euler-módszer hibája, RK4= negyedrendű Runge-Kutta módszer hibája különböző *h* lépésfinomság mellett

**A matematikai modell** ◆ A redukált háromtest probléma az *n* probléma egy egyszerűsített  $n = 3$ -ra vett problémája. Ebben a feladatban tömegközépponthoz rögzített forgó koordinátarendszerben a két tömegpontunknak a Napnak (*P*1, tömege *m*1) és a Jupiternek (*P*2, tömege  $m_2$ ) fix helye van, s a harmadik égitest hozzájuk képesti mozgását tanulmányozzuk.  $P_1$ és  $P_2$ a kölcsönös vonzás következtében körpályán mozognak, a harmadik test tömege elhanyagolható. Ekkor a harmadik test mozgásegyenletei a következők:

$$
\ddot{x} - 2\dot{y} = \frac{\partial \Omega}{\partial x} \n\ddot{y} + 2\dot{x} = \frac{\partial \Omega}{\partial y},
$$
\n(3.4)

ahol

$$
\Omega = \frac{1}{2}((1 - \mu)r_1^2 + \mu r_2^2) + \frac{1 - \mu}{r_1} + \frac{\mu}{r_2}
$$
a potenciál  

$$
r_1 = \sqrt{(x - \mu)^2 + y^2}
$$
a harmadik égitest Naptól  

$$
r_2 = \sqrt{(x + 1 - \mu)^2 + y^2}
$$
a Jupitertől mért távolsága  

$$
\mu = \frac{m_2}{m_1 + m_2}
$$
a tömegparaméter (Nap-Jupiter rendszer esetén  $\mu = 9.538752533 * 10^{-4}$ )

$$
m_1+m_2\stackrel{\scriptscriptstyle\rm def}{=}
$$

Ezekkel ekvivalens a következő egyenletrendszer:

$$
\begin{aligned}\n\dot{x} &= u, \quad \dot{u} = 2v + \frac{\partial \Omega}{\partial x} \\
\dot{y} &= v, \quad \dot{v} = -2u + \frac{\partial \Omega}{\partial y}\n\end{aligned} \tag{3.5}
$$

Polárkoordinátákkal:

$$
x = r \cos \varphi + \mu - 1,
$$
  

$$
y = r \sin \varphi,
$$
  

$$
r = r_2
$$

Ezzel felírva (3.5):

$$
\dot{\varphi} = \frac{1}{r}(v \cos \varphi - u \sin \varphi),
$$
  
\n
$$
\dot{r} = u \cos \varphi + v \sin \varphi,
$$
  
\n
$$
\dot{u} = 2v + (r \cos \varphi + \mu - 1)(1 - \frac{1 - \mu}{r_1^3} - \frac{\mu}{r^3}) + \mu(\mu - 1)(\frac{1}{r_1^3} - \frac{1}{r^3})
$$
  
\n
$$
\dot{v} = -2u + r \sin \varphi (1 - \frac{1 - \mu}{r_1^3} - \frac{\mu}{r^3}),
$$
  
\n
$$
r_1^2 = r^2 + 1 - 2r \cos \varphi.
$$
\n(3.6)

Az alábbi kezdeti feltételekkel megmutatjuk a harmadik test mozgását:

$$
r_0 = r(0), \quad u_0 = -\sqrt{\dot{r}_0^2 + r_0^2 \dot{\varphi}_0^2} \sin \varphi_0
$$

$$
\varphi_0 = \varphi(0), \quad v_0 = \sqrt{\dot{r}_0^2 + r_0^2 \dot{\varphi}_0^2} \cos \varphi_0
$$
  
A felhasznált paraméterek:  
a Gauss-féle gravitációs állandó:  $\mathbf{k} = 0.01720209895$ ,  
a Jupiter tönege:  $\mathbf{m_J} = 18988 \times 10^{23} \text{ kg}$ ,  
a Non Iunitróxelsárho = = 5.202822480000 g

a Nap-Jupiter távolság:**a<sup>J</sup>** = 5*.*202833480999 cs.e.,

a Jupiter periódusa a Nap körül: **P<sup>J</sup>** = 11*.*857 év,

a Jupiter sugara: **R<sup>J</sup>** = 0*.*0004772661236 cs.e..

**Numerikus megoldás** Ennek a feladatnak az algoritmusa a következőképpen néz ki:

```
function u = \text{test}(t, vv)m=9.538752533*10^{\sim} -4;
%A p o t e n c i a l ( omega ) x s z e r i n t i p a r c i a l i s d e r i v a l t j a :
f=@(x,y)( (1-m)*(x-m)+m*(x+1-m)-(1-m)*(x-m)/sqrt(( (x-m)^2+y^2)^3)−
         m*(x+1-m)/sqrt{2} ( ((x+1-m)^2+y^2)^3 ) ;
%A p o t e n c i a l ( omega ) y s z e r i n t i p a r c i a l i s d e r i v a l t j a :
g=@( x , y ) ( y+m∗y−(1−m)∗ y/ sqrt ( ( ( x−m)^2+y^2)^3)−
         m*y/sqrt (( (x+1-m)^2+y^2)^3);%A f u g g v e n y e k :
u = \text{zeros}(4,1);u(1,1) = vv(3,1);u(2,1) = vv(4,1);u(3,1) = 2*vv(4,1) + f(vv(1,1), vv(2,1));u(4,1) = -2*vv(3,1) + g(vv(1,1), vv(2,1));
```
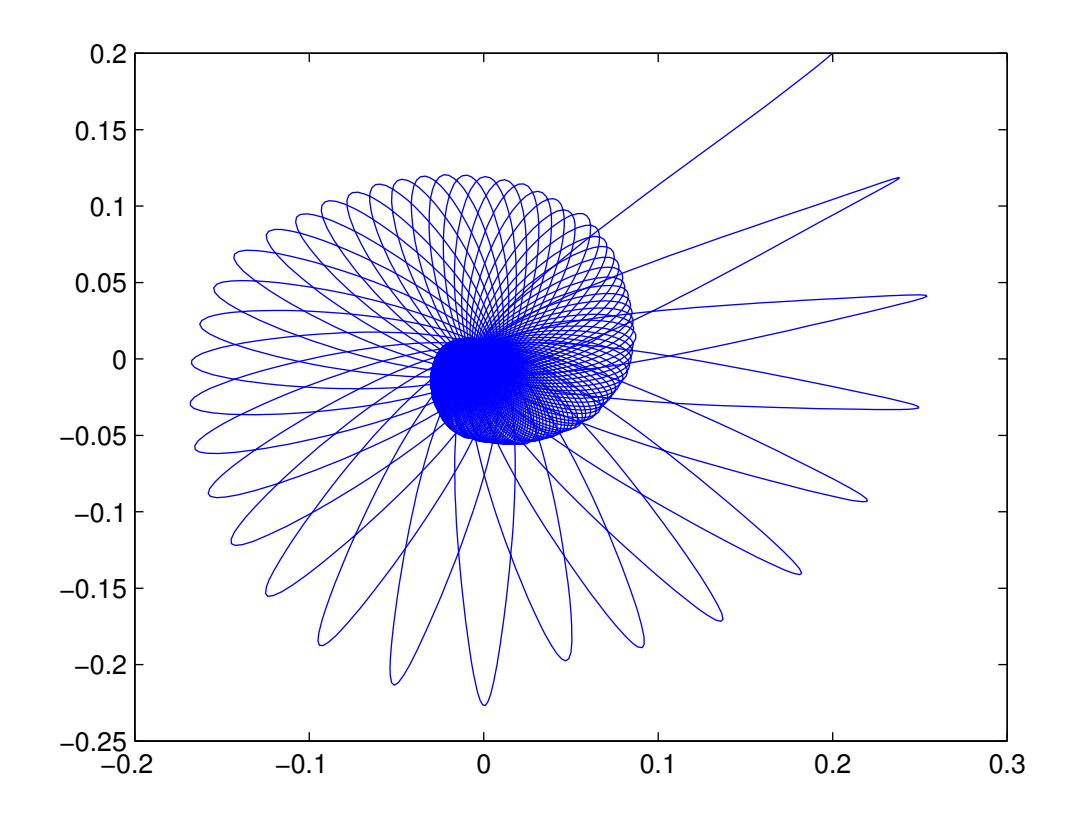

3.6. ábra. A harmadik test mozgásegyenlete a korlátozott háromtest problémából

A harmaik test mozgásegyenlete a 3.6 ábrán látható. A feladat a [4] dokumentum alapján készült.

### **3.4. Lorenz-rendszer avagy a pillangó-hatás**

A feladat részletei az [5] dokumentumból származnak. 1962-ben Lorenz keresett egy egyszerű modellt az időjárás előrejelzésre és egyszerűsíteni a hő átadási egyenleteket a következő három egyenletre:

$$
\begin{aligned}\n\frac{dx}{dt} &= 10(y - x) \\
\frac{dy}{dt} &= -xz + 28x - y \\
\frac{dz}{dt} &= xy - \frac{8}{3}z\n\end{aligned} \tag{3.7}
$$

Az egyenletek megoldásai ezenkívül megadják azt a bonyolult viselkedést, ami felkeltette az érdeklődést a káoszról.

**Numerikus megoldás** Ennél a feladatnál két különböző fájlban deklaráltuk a feladatot és a paramétereket:

A paraméterek:

**function**  $dy = \text{lorenz}(t, y)$  $dy = \mathbf{zeros}(3,1);$ *%Parame terek :*  $P = 10$ ;  $r = 28;$  $b = 8/3;$ *%Fuggvenyek :*  $dy(1) = P*(y(2) - y(1));$  $dy (2) = -y(1) * y(3) + r * y(1) - y(2);$  $dy (3) = y(1) * y(2) - b * y(3);$ 

A feladat megoldása a beépített RK4 módszerrel:  $'[t,y] = ode45('lorenz', [0 250], [1.0 1.0 1.0]);'$ 

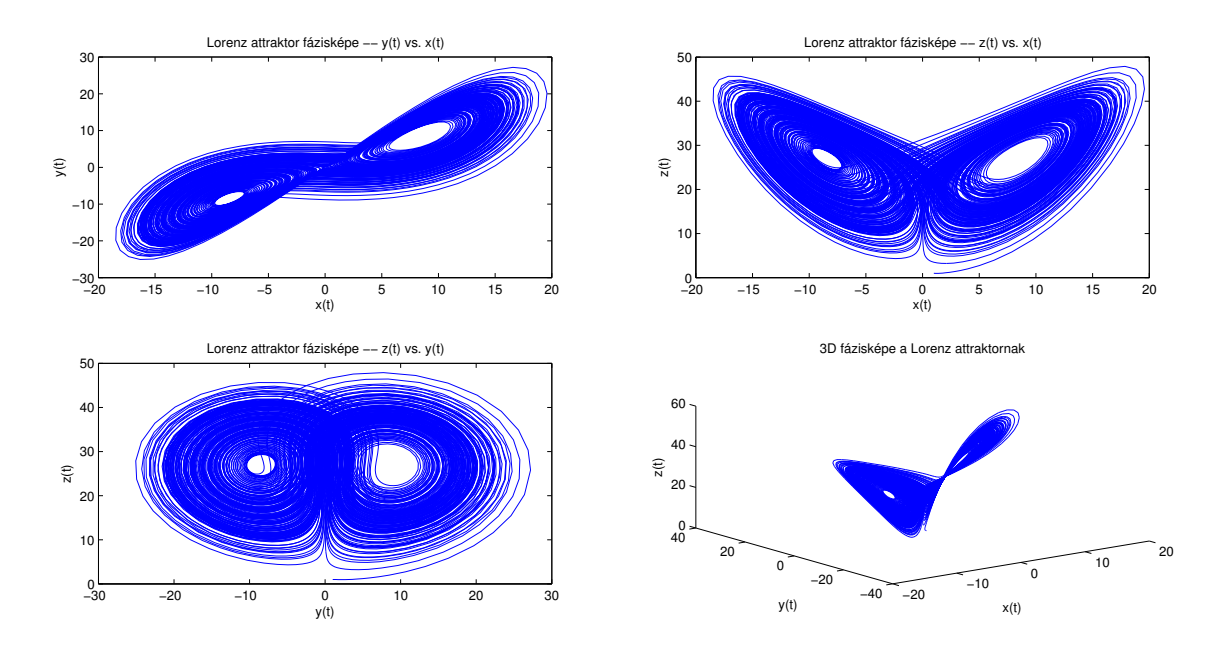

3.7. ábra. Lorenz rendszer

### **3.5. Ragadozó-zsákmány modell**

A feladat adatai a [7] honlapról származnak. Határozzuk meg a bálnák(W) és krillek(K) arányának 50 időegység alatti változását, ha kezdetben 0*.*1 bálnára 1 krill jut és tudjuk, hogy a változást leíró egyenletek a következőképpen néznek ki:

$$
u = K - 2K^2 - KW
$$
  

$$
v = -2W + 6KW.
$$

**A matematikai modell** Ebben a részben két (vagy több) különböző populáció egymásra gyakorolt hatásával foglalkozunk, vagyis a Lotka-Volterra modellek közül fogjuk vizsgálni az egyiket. Ez a modell a következőképp épül fel: legyen *n* populáció, *p<sup>i</sup>* ≥ 0 az *i*-edik populáció denzitása (vagyis az egyedek területre vonatkoztatott sűrűsége), *r<sup>i</sup>* a belső növekedési rátákat, az adott populáció kvalitatív tulajdonságát határozzák meg. A hatás jelen modell esetében a *pieijp<sup>j</sup>* (a j-edik populáció i-edikre kifejtett hatása) alakban adható meg. Ekkor a Lotka-Volterra általános differenciálegyenlete:

$$
\dot{p}_i = p_i (r_i + \sum_{j=1}^n e_{ij} p_j) \tag{3.8}
$$

A modellek több típusra is bonthatók. Az eredeti zsákmány-ragadozó modell, mikor az egyik populáció tápláléka a másik populáció (pl. oroszlán-zebra), de a populációkon belül nincs kölcsönhatás (azaz *eii* = 0). Az alábbi egyenletrendszerben *i* felel meg a ragadozónak és *j* a zsákmánynak, így  $e_{ij} > 0$  és  $e_{ji} < 0$  és a modell a következőképp néz ki:

$$
\begin{aligned}\n\dot{p}_1 &= p_1(r_1 - |e_{12}|p_2) \\
\dot{p}_2 &= -p_2(-r_2 - |e_{21}|p_1)\n\end{aligned} \tag{3.9}
$$

Numerikus megoldás  $\bullet$  Ezt a feladatot az explicit Euler-módszerrel oldottam meg, melynek algoritmusa erre a feladatra:

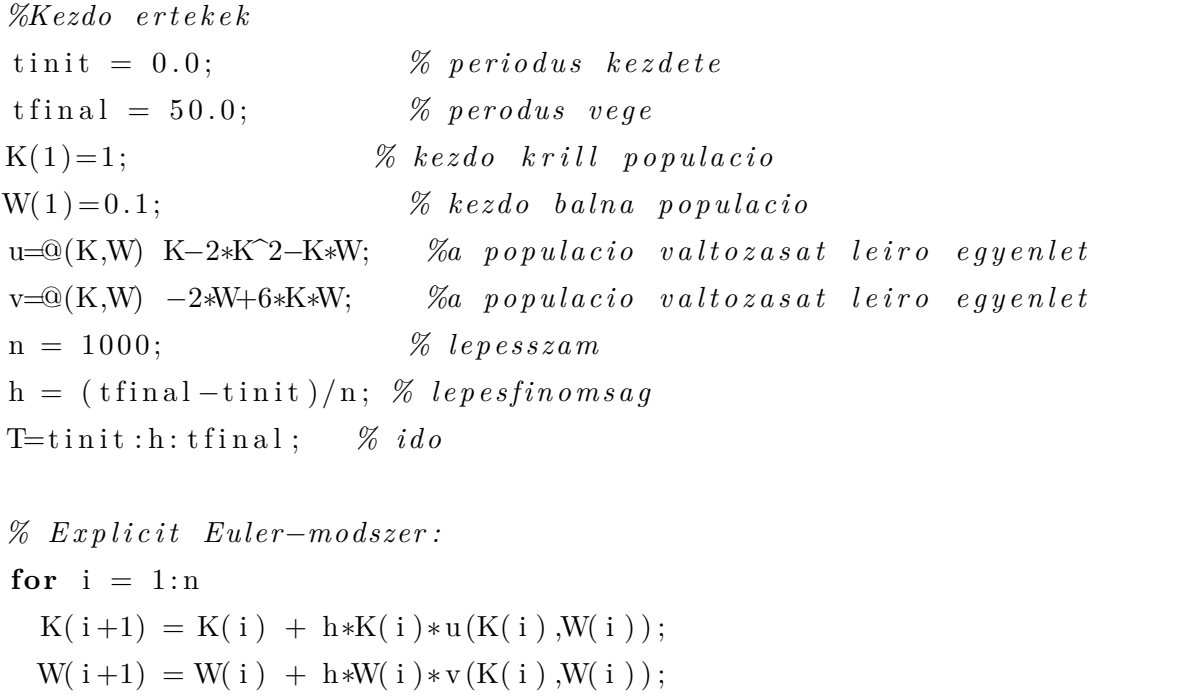

### **end** ;

A populációk változását a 3.8 képen láthatjuk.

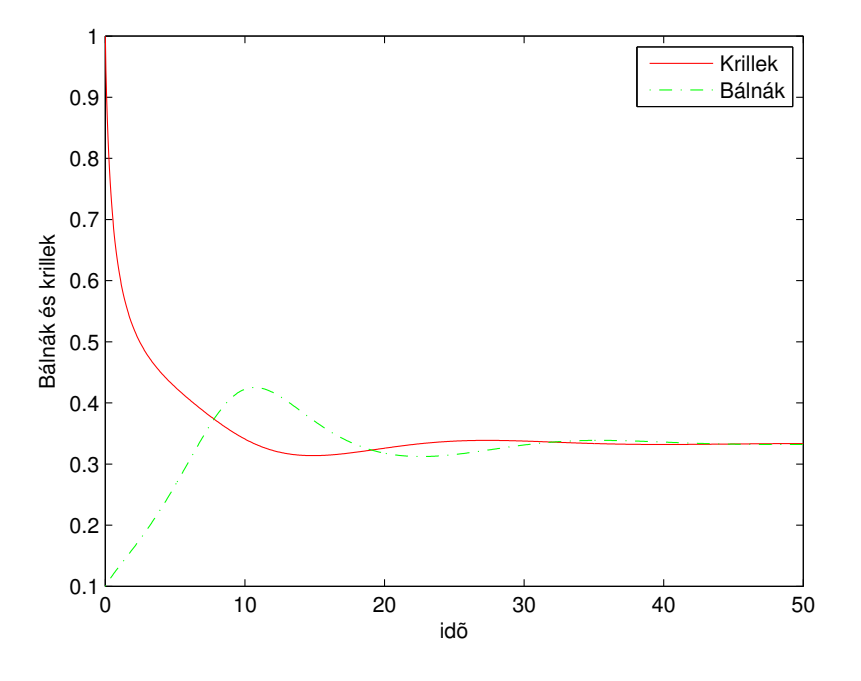

3.8. ábra. A populációk változása

Trajektóriák $p_1(0) = 1.0,\, p_2(0) = 0.1$ kezdeti feltétellel.

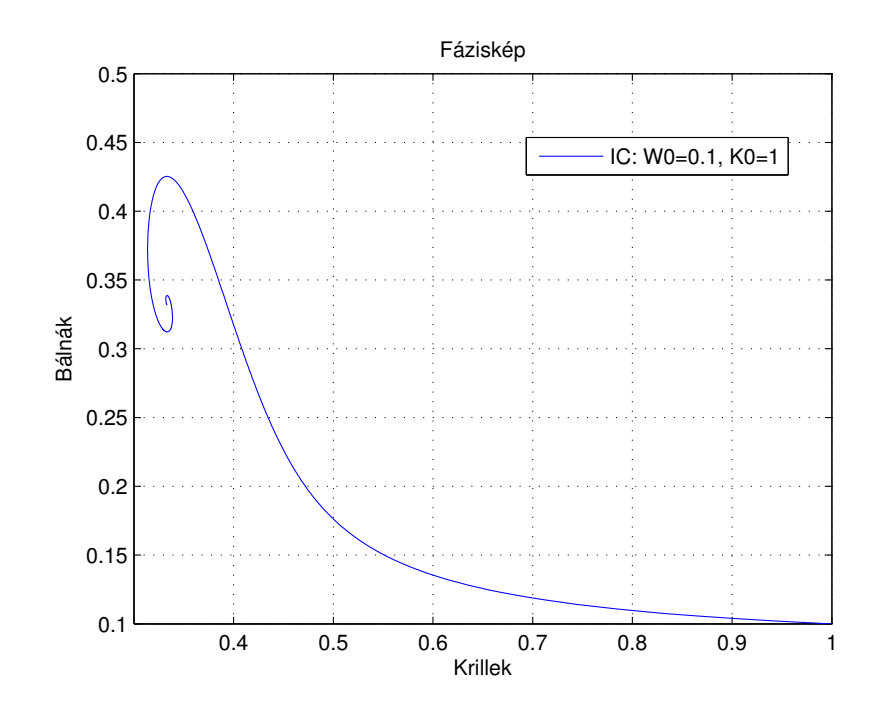

3.9. ábra. A populációk fázisképe

# **Irodalomjegyzék**

- [1] Faragó István, Horváth Róbert: Numerikus módszerek, 2013
- [2] Simon Péter, Tóth János: Differenciálegyenletek, 2004
- [3] Macsotai Ágnes: Közönséges Differenciálegyenletek Kezdetiérték Feladatainak Numerikus Megoldása Matlab Alkalmazásával, 2010
- [4] Frölich Georgina: A befogás stabilitása a korlátozott háromtest-problémában, 2004.
- [5] Alexander L Godunov: Nonlinear Differential Equations and The Beauty of Chaos http: *//*ww2.odu.edu*/*~agodunov*/*teaching*/*notes*/*Cp05\_chaos.pdf
- [6] David Houcque: Applications of MATLAB: Ordinary Differential Equations (ODE)
- [7] https:*//*www.math.hmc.edu*/*~depillis*/*
- [8] Faragó István, Fekete Imre, Horváth Róbert: Numerikus módszerek példatár, 2013